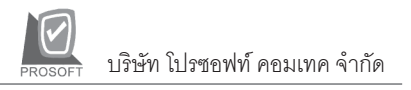

# **เปลยนี่ Password**

#### **วตถั ประสงค ุ**

เพื่อใช้สำหรับการเปลี่ยนรหัสผ่าน (Password) ของผู้ใช้ในการ Login เข้ามาใช้งาน โปรแกรม

#### **คาอธ ํ บาย ิ**

กรณทีมี่ การ ี **กาหนดรห ํ สผั าน (Password)**ในการเขาท างานในโปรแกรมของผ ํ ใชู แต ละคน ผูใชสามารถเปลี่ยนรหัสผานใหมได ดวยการเขามาเปลี่ยนที่เมนู **เปลี่ยน Password** โดยทไมี่ ต องเข าไปแก ไขในเมน ู**กาหนด ํ Users and Password**

## **ขั้นตอนการบันทึก**

รายละเอียดการแก้ไขรหัสผ่าบใหม่บีดังบี้

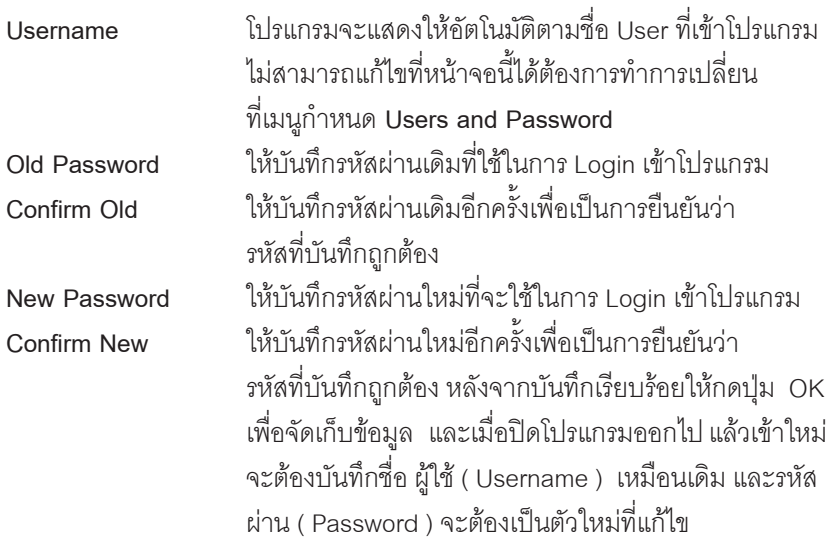

**บทที่ 5**

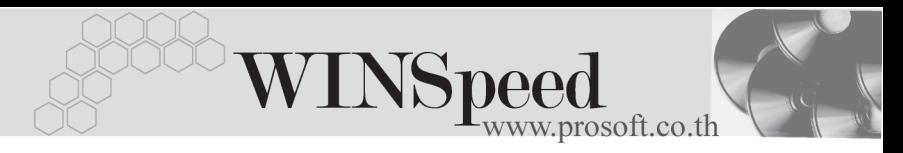

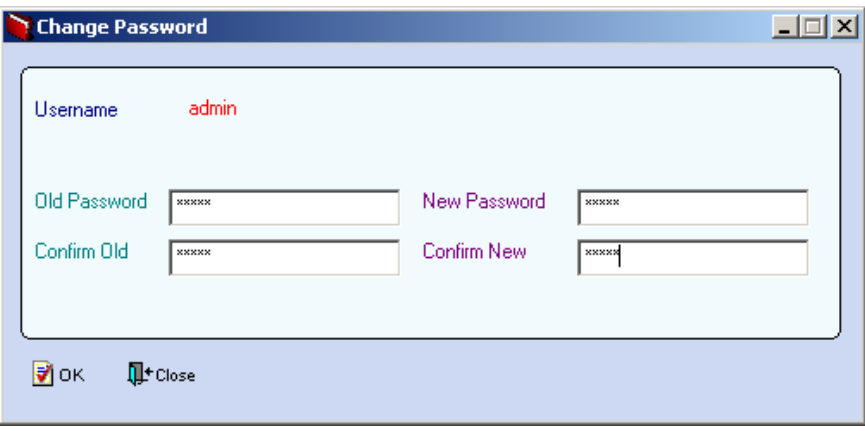

### $\hat{P}$ ตัวอย่างการแก้ไข Password

5